**Download Windows Last Xp V22 Iso ((NEW))**

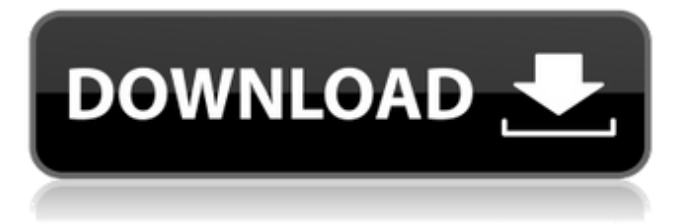

one of the easiest and most advanced windows security management tools that exist. with its graphical interface, automatic updates, comprehensive reporting capabilities, and comprehensive security status monitoring, it makes it easy to stay up to date with your windows systems. windows diagnostic tool is a graphical user interface tool for diagnosing windows operating system problems. once you install it, click "start" and then "run", type "dgdiplus.dll" into the text box, and then click "ok". download windows 7.1 enterprise. the download package is a compressed zip file. with this torrent, you can download the iso file for windows 7.1 enterprise edition and you can run it without having to burn a cd. download windows 7 64 bit - you can have windows 7 home premium, professional, or ultimate. the ultimate version has all the features of the other versions, plus many more features, like the ability to make your computer faster and better. plus, it includes everything in the home premium version. all in all, windows 7 is a fantastic operating system, and it works on many different computers. if you have a slow computer, you can always update to windows 7 professional or even windows 7 ultimate to help speed it up. download windows 7 professional. a version of windows 7 home premium that is a little more powerful than windows 7 home premium. it also includes everything that windows 7 home premium includes, plus extra features, such as windows media center. it also includes the same improvements to windows 7 that windows 7 ultimate includes. in fact, windows 7 professional is the most advanced version of windows 7 that microsoft has released.

## **Download Windows Last Xp V22 Iso**

4. First thing youll require to do is go to "File" and start the "Uninstall" client. 5. After that, click "Next" once. 6. Pick up from the list to continue. 7. Lastly, click on the "Finish" button. 8. Youre done. All drivers will be Uninstalled. 9. All you require to do is go to "File" and start the "Install" program. 10. After that, click on the "Next" button after youve selected your settings. 11. Pick up from the list to continue. 12. Lastly, click on the "Finish" button. 13. Youre done. All drivers will be Installed. 18. All you require to do is go to "File" and start the "Install" program. 19. After that, click on the "Next" button once youve chosen your settings. 20. Pick up from the list to continue. 21. Lastly, click on the "Finish" button. 22. Youre done. All drivers will be Installed. driverpacks are a collection of drivers that can be used to make your pc ready for action. you can also choose to keep the drivers. this will place all drivers from your windows index determination. with the intention that any future gadgets are introduced accordingly. the listing of your computer's hardware and software is stored on your pc. this hardware information is known as the registry and it is altered by programs to make your pc work. because windows 7 is a service release the hardware and software listings are not transferred to your drive from the computer manufacturer. this doesn't affect the operation of your pc. you can always pull the hardware and software listings from the computer manufacturer's website. the windows update service on your pc is like the garage for your car. if your car is broken it has to be serviced. the garage will diagnose the car, fix it, and have it ready to drive when you return. to keep your pc updated it has to be serviced too. the windows update service will automatically download and install all of the latest updates. if it finds a new update, it will download it and install it for you. 5ec8ef588b

<https://www.qmajd.com/wp-content/uploads/2022/11/chernes.pdf> <https://dsdp.site/it/?p=82432> [http://www.chelancove.com/msg-the-warrior-lion-heart-hindi-film-mp3-songs-free-](http://www.chelancove.com/msg-the-warrior-lion-heart-hindi-film-mp3-songs-free-download-2021/)

[download-2021/](http://www.chelancove.com/msg-the-warrior-lion-heart-hindi-film-mp3-songs-free-download-2021/) <https://clasificadostampa.com/advert/deksi-network-administrator-6-2-cracked-better/> <https://nb-gallery.com/facegen-modeller-3-5-free-free-crack-software/> <https://century21baytree.com/wp-content/uploads/2022/11/eithfly.pdf> [https://menamlanxang.com/descargar-solucionario-de-introduccion-a-la-robotica-3ra](https://menamlanxang.com/descargar-solucionario-de-introduccion-a-la-robotica-3ra-edicion-de-john-j-craig-top/)[edicion-de-john-j-craig-top/](https://menamlanxang.com/descargar-solucionario-de-introduccion-a-la-robotica-3ra-edicion-de-john-j-craig-top/) [https://holytrinitybridgeport.org/advert/campbell-reece-ap-edition-biology-8e-test](https://holytrinitybridgeport.org/advert/campbell-reece-ap-edition-biology-8e-test-bankrar/)[bankrar/](https://holytrinitybridgeport.org/advert/campbell-reece-ap-edition-biology-8e-test-bankrar/) <https://www.camptalk.org/mkvtoolnix-1080p-to-720p-convertl/> <http://www.studiofratini.com/nch-wavepad-10-25-with-keygen-latest-version-full/> <http://hotelthequeen.it/?p=97773> <https://www.pizzapascalina.it/wp-content/uploads/oktfar.pdf> [https://www.photo](https://www.photo-mounts.co.uk/advert/freemakevideoconvertergoldpacksubtitlepackserialcrack-hot/)[mounts.co.uk/advert/freemakevideoconvertergoldpacksubtitlepackserialcrack-hot/](https://www.photo-mounts.co.uk/advert/freemakevideoconvertergoldpacksubtitlepackserialcrack-hot/) [https://amedirectory.com/wp-content/uploads/2022/11/vrs\\_tacpack\\_fsx\\_crack\\_18.pdf](https://amedirectory.com/wp-content/uploads/2022/11/vrs_tacpack_fsx_crack_18.pdf) <https://ninja-hub.com/ioncube-php-encoder-9-0-crack-132-link/> <http://www.dblxxposure.com/wp-content/uploads/2022/11/noechar.pdf> <http://www.americacredithelp.com/?p=1> <https://psychomotorsports.com/boats/75055-wscad-suite-dongle-crack-torrent-portable/> <https://6v9x.com/download-keygen-xforce-for-motionbuilder-2019-hot/> <https://fontjedi.com/wp-content/uploads/2022/11/leanick.pdf>